# **Frequency Response Methods and Stability**

In previous chapters we examined the use of test signals such as a step and a ramp signal. In this chapter we consider the steady-state response of a system to a sinusoidal input test signal. We will see that the response of a linear constant coefficient system to a sinusoidal input signal is an output sinusoidal signal at the same frequency as the input. However, the magnitude and phase of the output signal differ from those of the input sinusoidal signal, and the amount of difference is a function of the input frequency. Thus we will be investigating the steady-state response of the system to a sinusoidal input as the frequency varies.

We will examine the transfer function  $G(s)$  when  $s = jw$  and develop methods for graphically displaying the complex number G(j)as w varies. The Bode plot is one of the most powerful graphical tools for analyzing and designing control systems, and we will cover that subject in this chapter. We will also consider polar plots and log magnitude and phase diagrams. We will develop several time-domain performance measures in terms of the frequency response of the system as well as introduce the concept of system **bandwidth** 

#### **Introduction**

The frequency response of a system is defined as the steady-state response of the system to a sinusoidal input signal. The sinusoid is a unique input signal, and the resulting output signal for a linear system, as well as signals throughout the system, is sinusoidal in the steady-state; it differs form the input waveform only in amplitude and phase.

#### Polar Plots

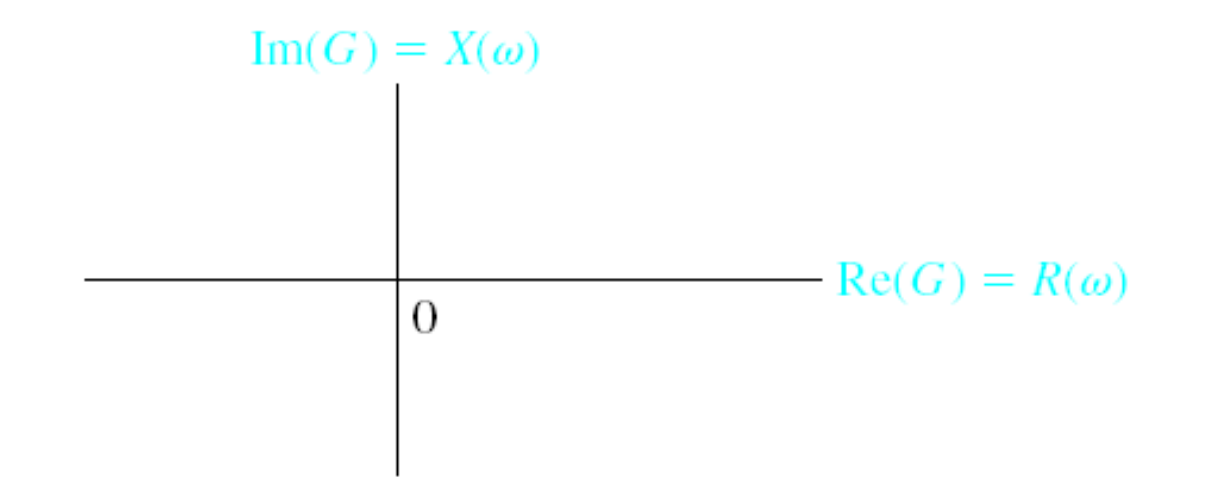

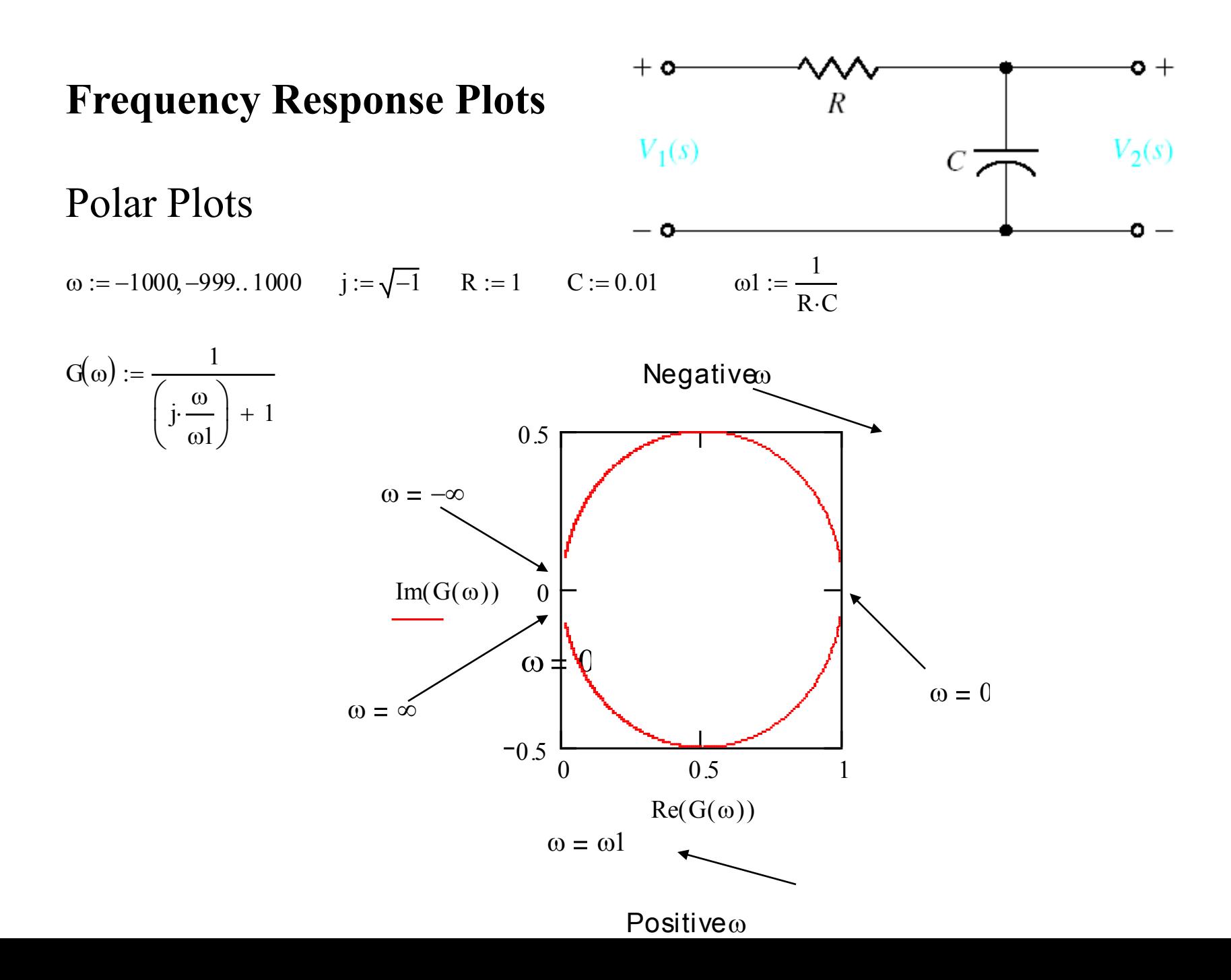

Polar Plots

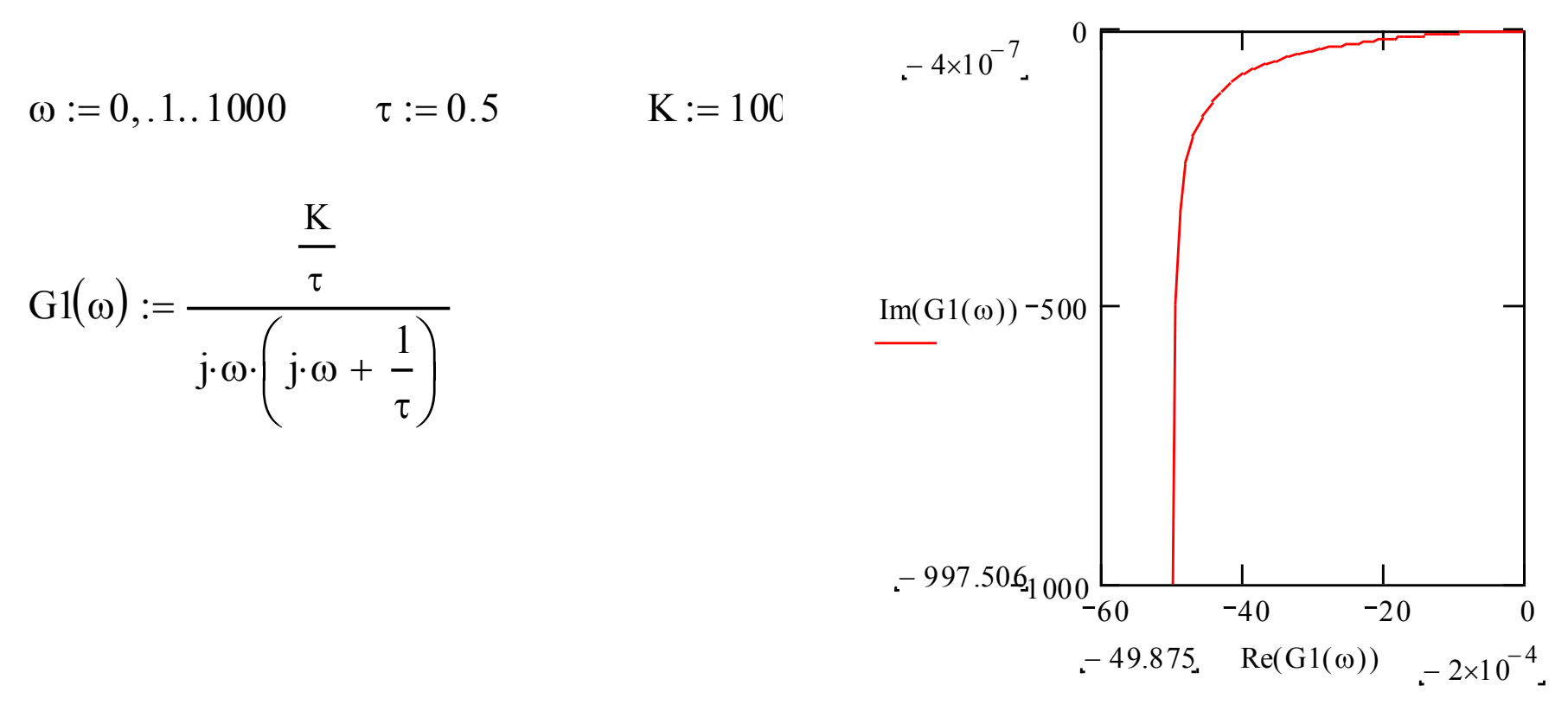

Polar plot for  $G(j\omega) = K/j\omega(j\omega\tau + 1)$ . Note that  $\omega = \infty$  at the origin.

Polar Plots

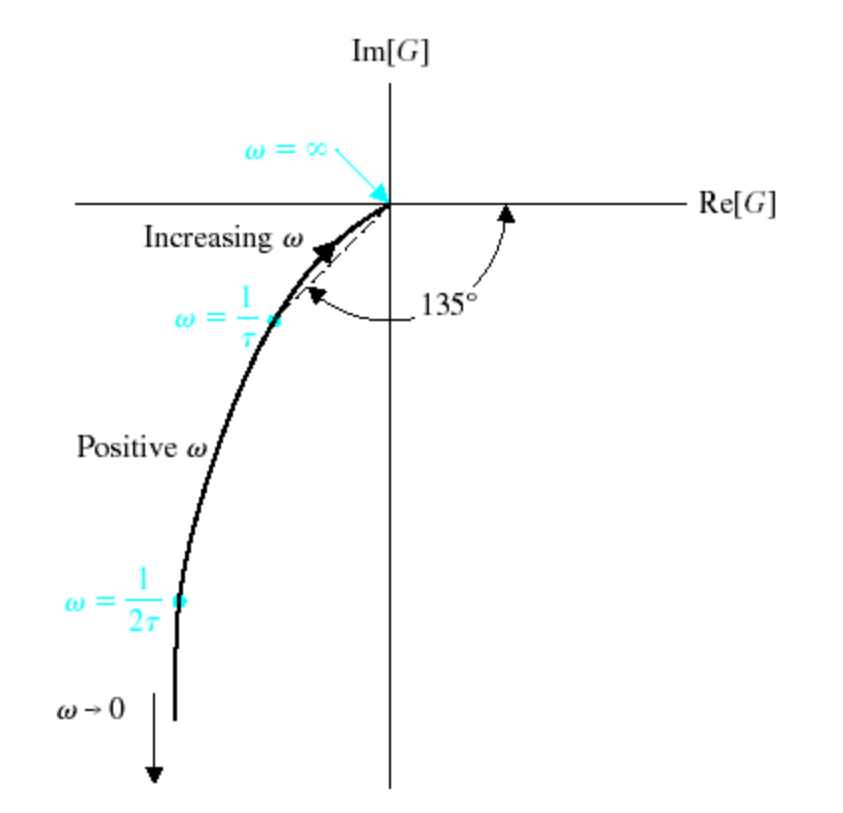

Polar plot for  $G(j\omega) = K/j\omega(j\omega\tau + 1)$ . Note that  $\omega = \infty$  at the origin.

#### 0  $20 \log |G(j\omega)|$ , dB  $-5$  $-10$  $-15$  $-20$  $(a)$  $0^{\circ}$  $\phi(\omega)$  degrees  $-50^\circ$  $-100^\circ$  $rac{0.1}{\tau}$  $\frac{1}{\tau}$

Bode Plots – Real Poles

 $(b)$ 

 $\omega$ , rad/sec

 $rac{10}{\tau}$ 

Bode diagram for  $G(j\omega) = 1/(j\omega\tau + 1)$ : (a) magnitude plot and (b) phase plot.

#### Bode Plots – Real Poles

**Code Plots** — Real Poles

\n
$$
\omega := \frac{0.1}{\tau}, \frac{0.11}{\tau}.1000 \qquad j := \sqrt{-1} \qquad R := 1 \qquad C := 0.01 \qquad \tau := R \cdot C
$$
\n
$$
G(\omega) := \frac{1}{j \cdot \omega \cdot \tau + 1} \qquad \omega1 := \frac{1}{\tau} \qquad \omega1 = 100 \qquad \text{(break frequency or corner frequency)}
$$

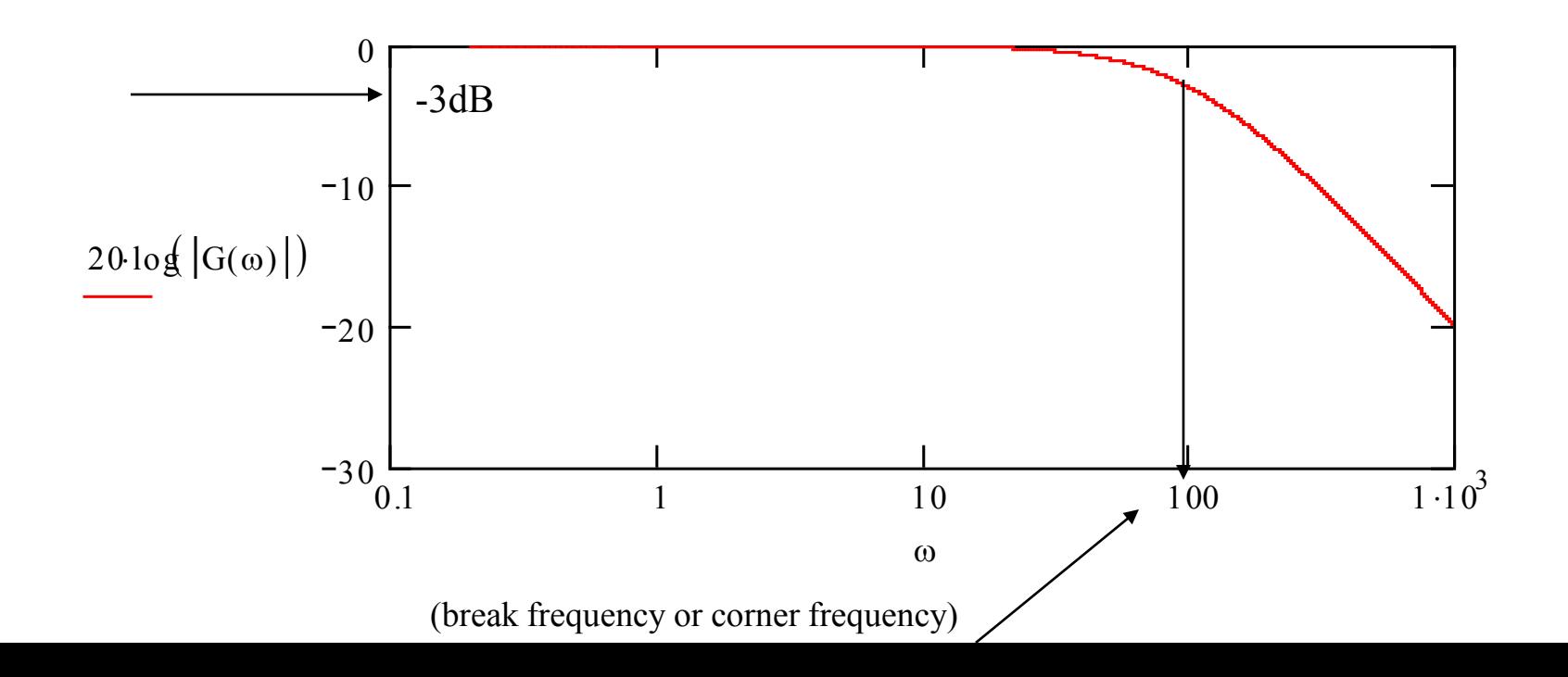

#### Bode Plots – Real Poles

 $\phi(\omega) := -\mathrm{atan}(\omega \cdot \tau)$ 

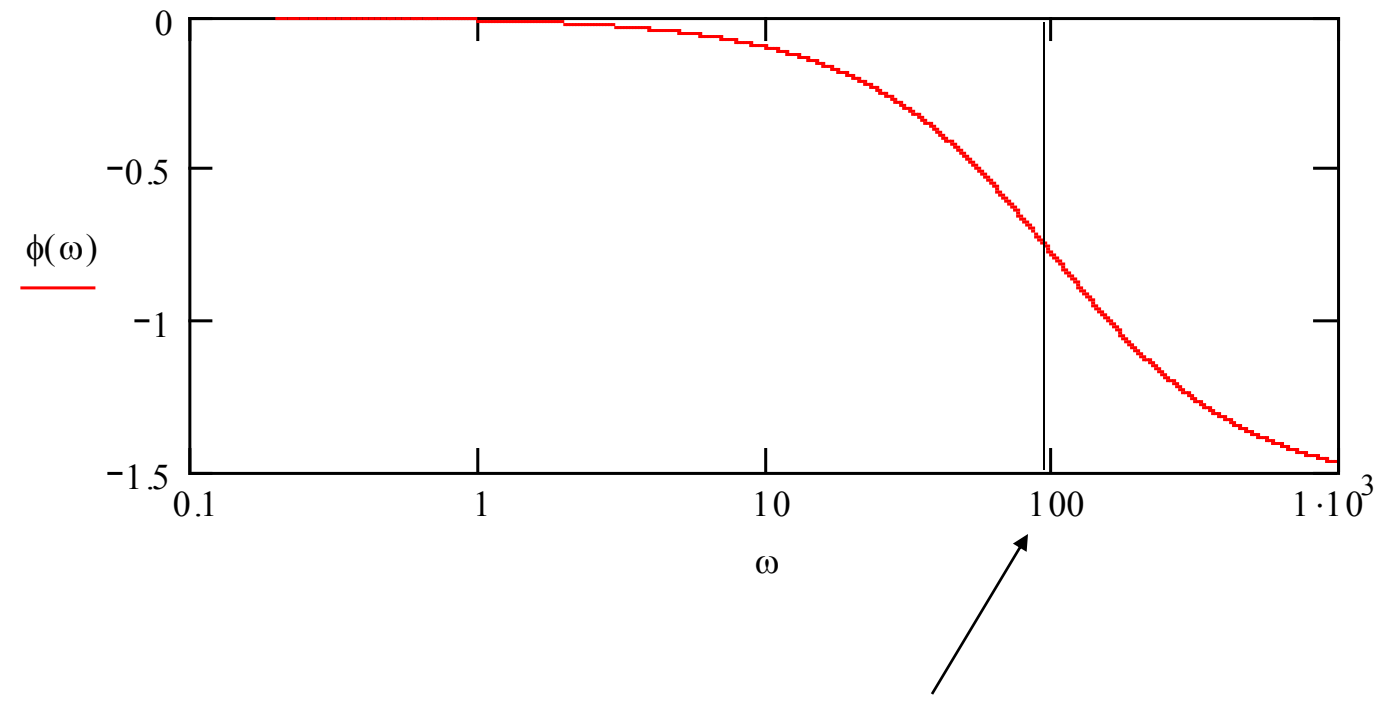

(break frequency or corner frequency)

Bode Plots – Real Poles (Graphical Construction)

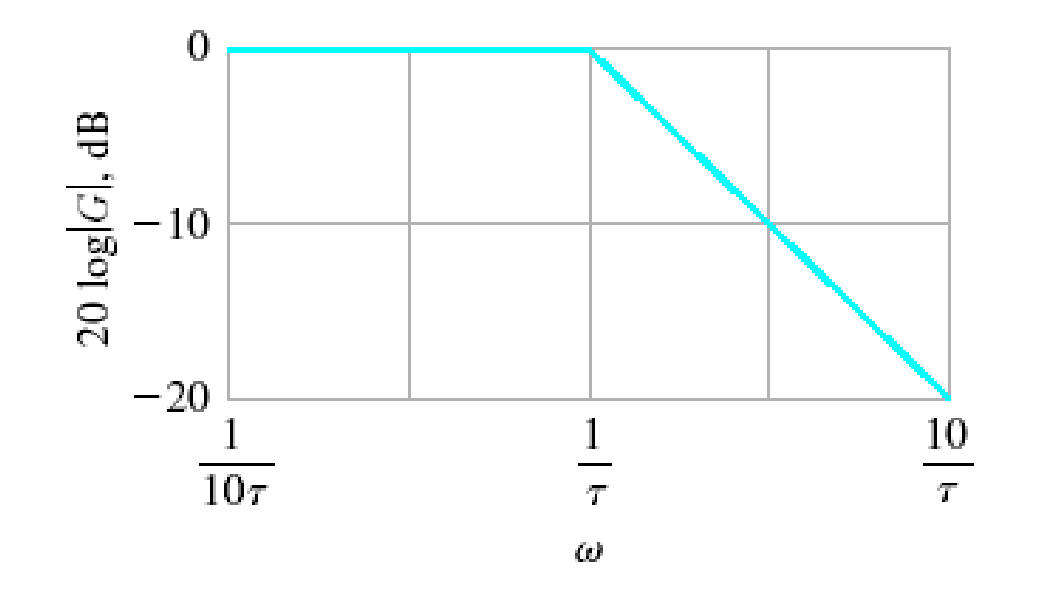

Asymptotic curve for  $(j\omega\tau + 1)^{-1}$ .

#### **Bode Plots – Real Poles**

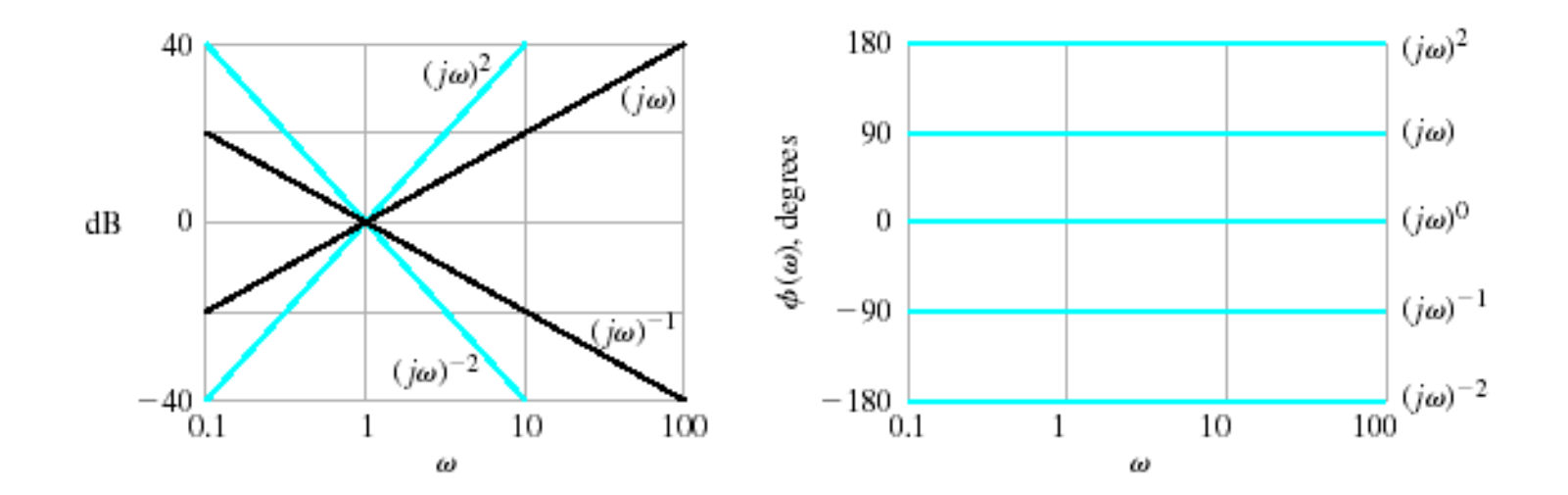

Bode diagram for  $(j\omega)^{\pm N}$ .

#### **Bode Plots – Real Poles**

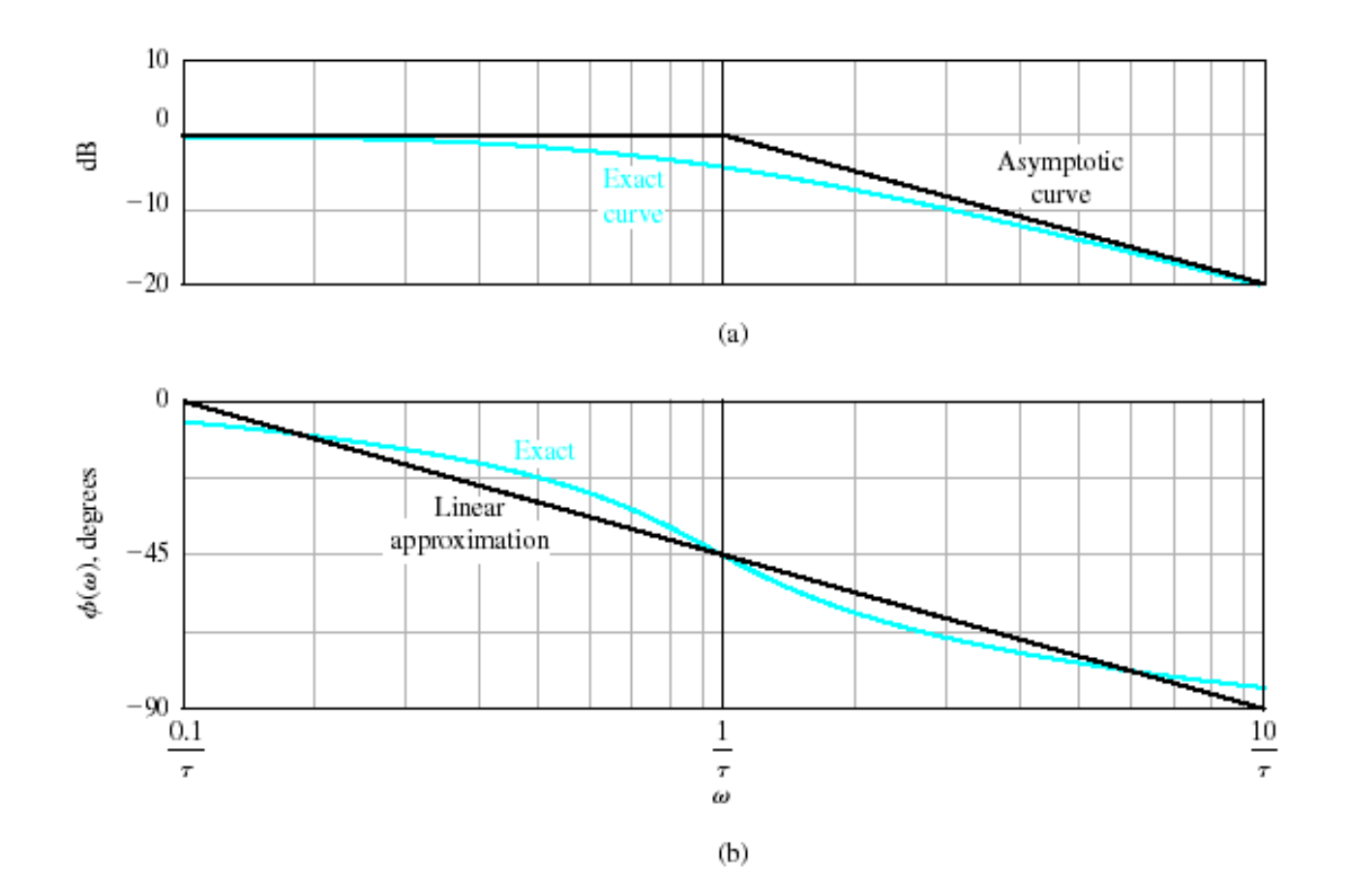

Bode diagram for  $(1 + j\omega\tau)^{-1}$ .

Magnitude:

#### **Bode Plots – Real Poles**

Phase shift:

$$
db(G, \omega) := 20 \cdot log(|G(j \cdot \omega)|)
$$
  
shift:  

$$
ps(G, \omega) := \frac{180}{\pi} \cdot arg(G(j \cdot \omega)) - 360 \cdot (if(arg(G(j \cdot \omega))) \ge 0, 1, 0)
$$

Assume

$$
K := 2 \qquad G(s) := \frac{K}{s \cdot (1+s) \cdot \left(1+\frac{s}{3}\right)}
$$

Next, choose a frequency range for the plots (use powers of 10 for convenient plotting):

range for plot:  $i := 0..N$  range variable:  $\omega_i := \omega_{end'} 10^{i \cdot r}$   $s_i := j \cdot \omega_i$ r log  $\frac{\omega_s}{r}$ <br>r := log  $\frac{\omega_{\text{start}}}{r}$  $\omega$ <sub>end</sub>  $\bigg($  $\parallel$  $\setminus$  $\setminus$  $\overline{\phantom{a}}$  $\int$ 1 N step size:  $r := log \frac{sec}{c}$ . highest frequency (in Hz):  $\omega_{end} = 100$ howest frequency (in Hz):  $\omega_{\text{start}} := .01$  number of points:  $N := 50$ 

#### **Bode Plots – Real Poles**

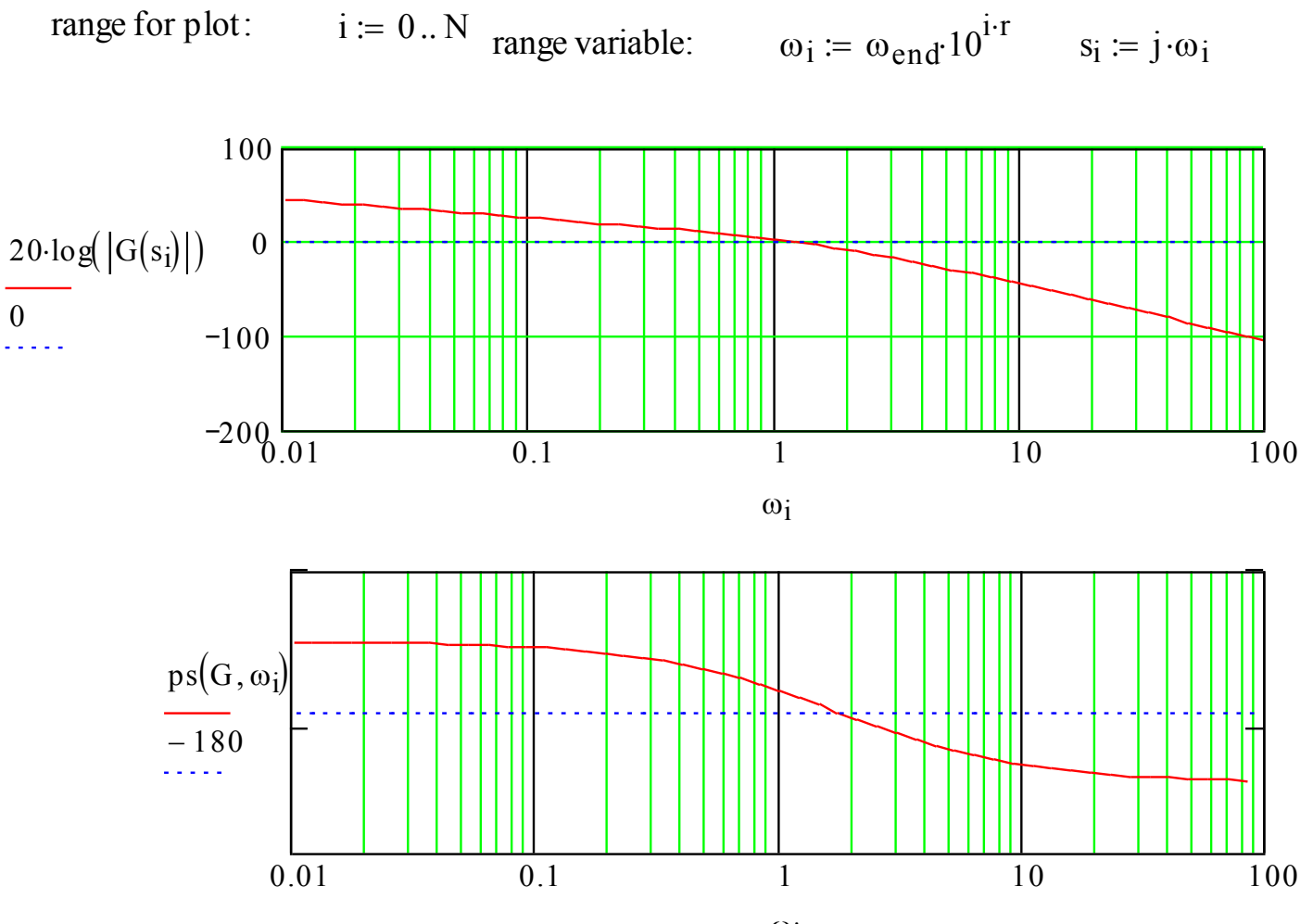

 $\omega_i$ 

## **Bode Plots – Complex Poles**

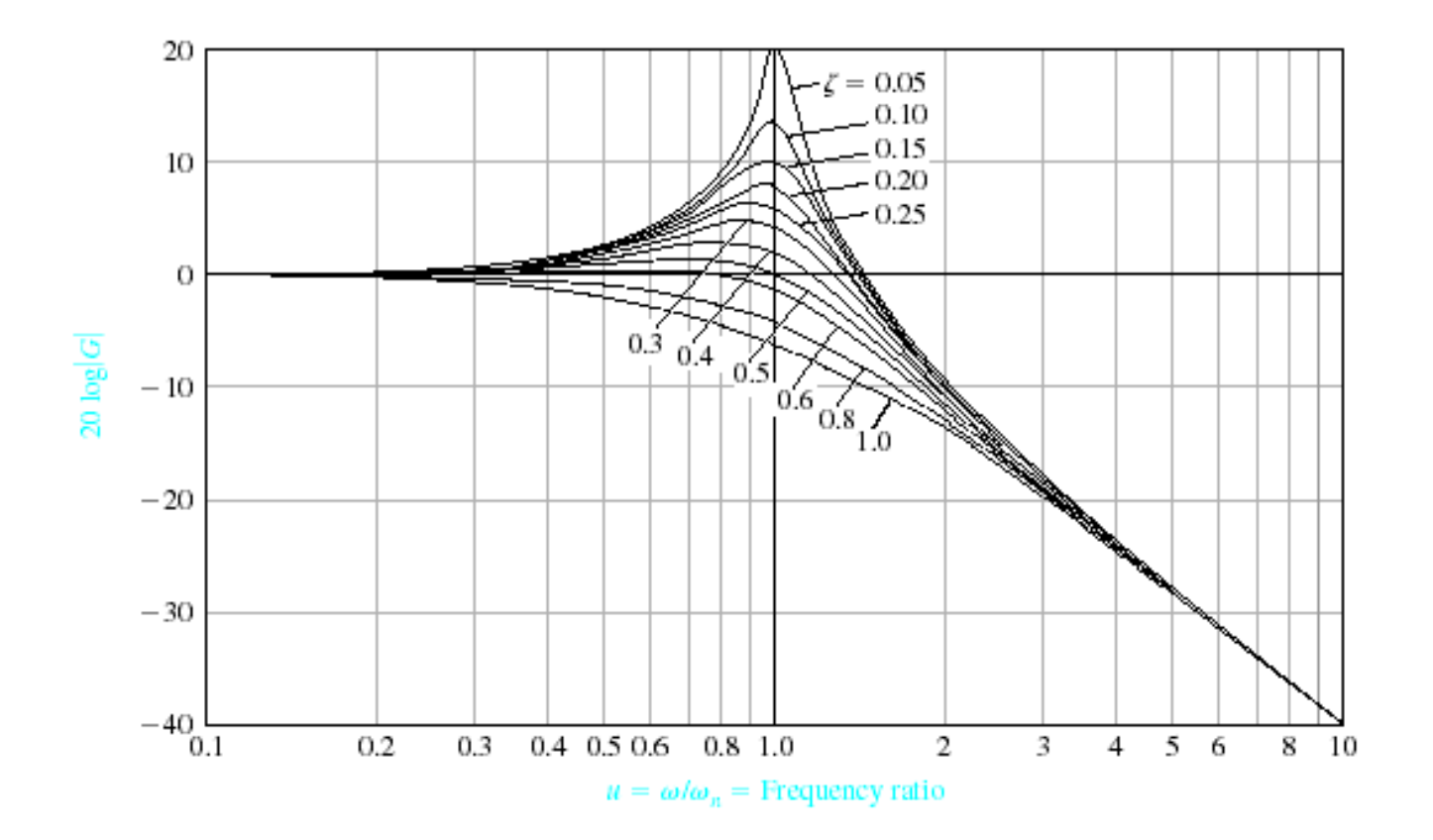

Bode diagram for  $G(j\omega) = [1 + (2\zeta/\omega_n) j\omega + (j\omega/\omega_n)^2]^{-1}$ .

#### **Bode Plots – Complex Poles**

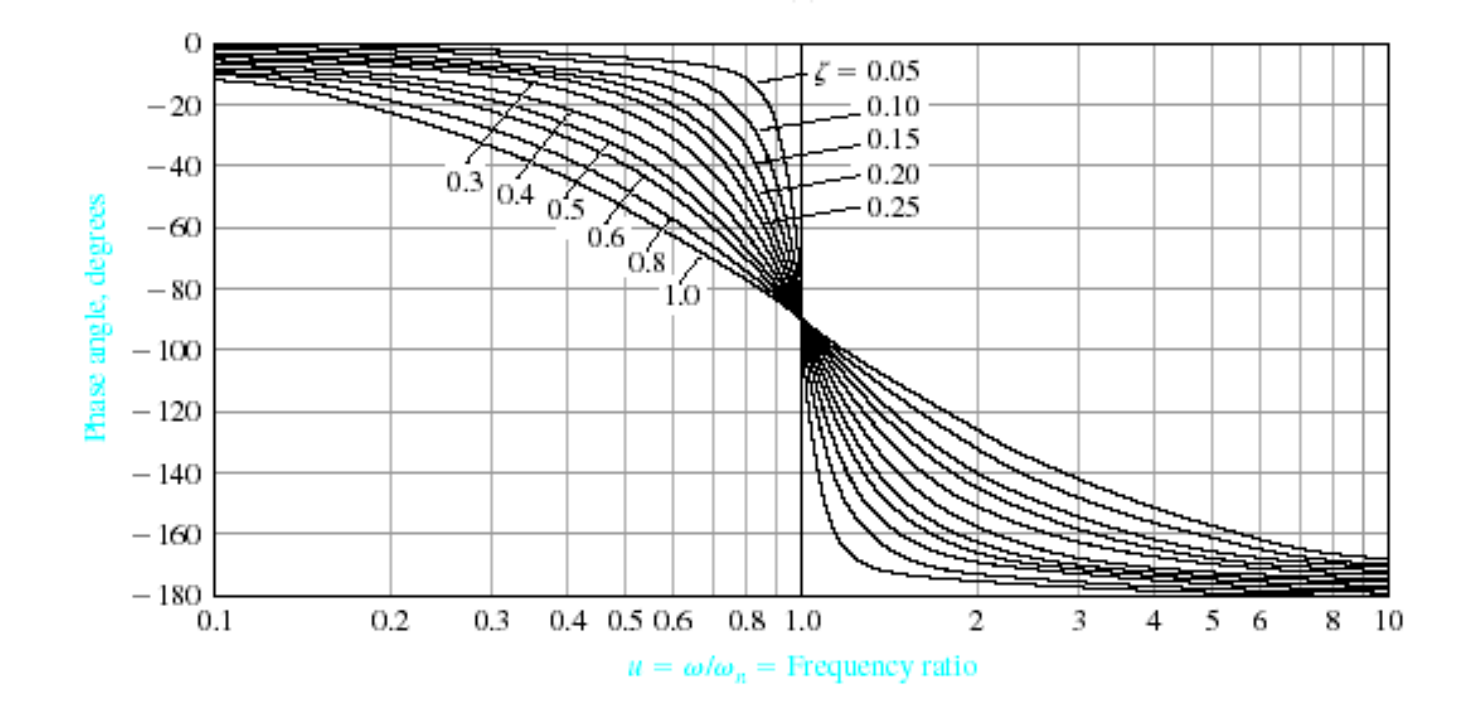

Bode diagram for  $G(j\omega) = [1 + (2\zeta/\omega_n) j\omega + (j\omega/\omega_n)^2]^{-1}$ .

**Bode Plots – Complex Poles**

$$
\omega_{\rm r} = \omega_{\rm n} \cdot \sqrt{1 - 2 \cdot \zeta^2} \qquad \zeta < 0.707
$$

$$
M_{p\omega} = |G(\omega_r)| = \frac{1}{\left(2 \cdot \zeta \cdot \sqrt{1 - \zeta^2}\right)}
$$

 $\zeta < 0.707$ 

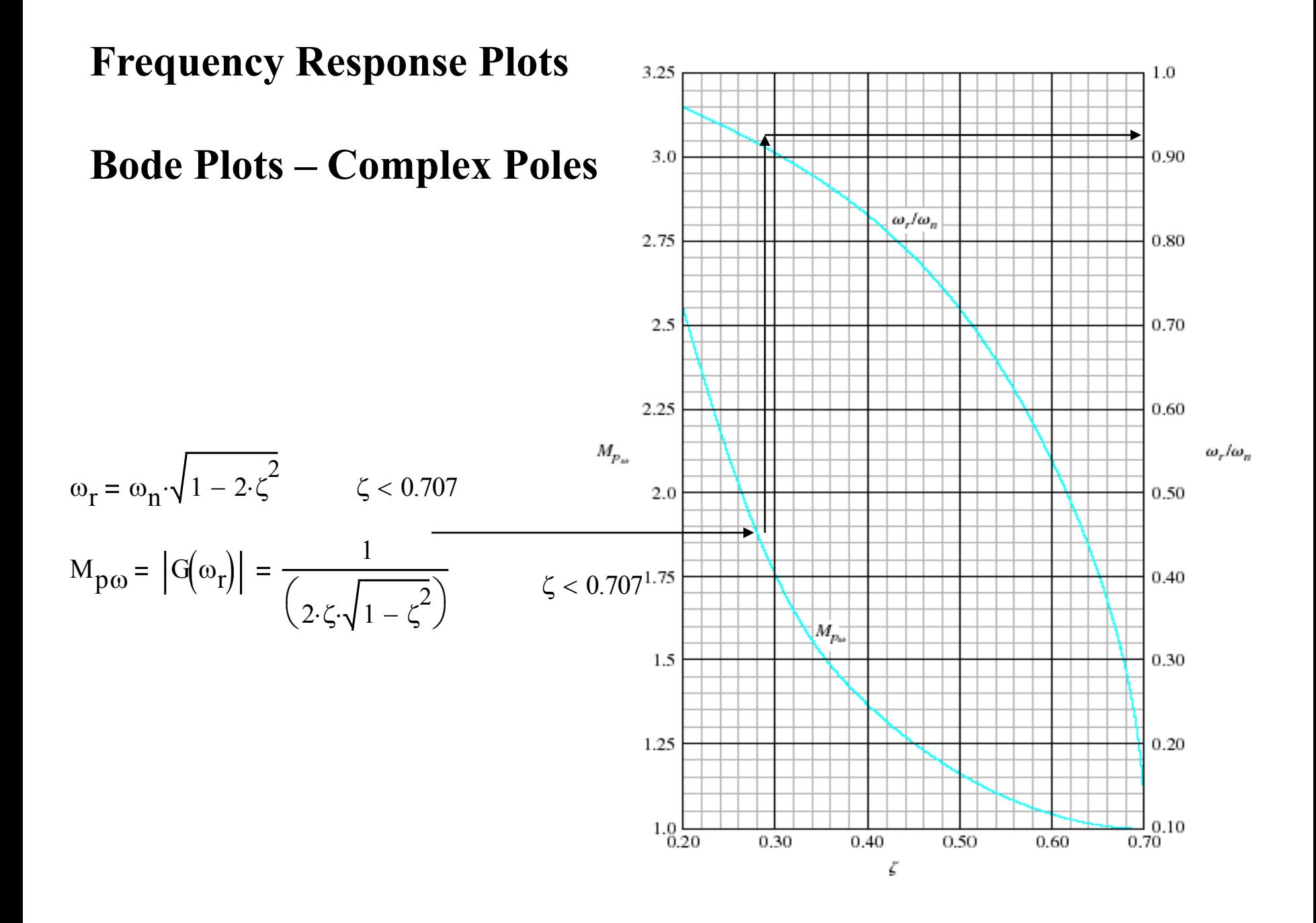

#### **Bode Plots – Complex Poles**

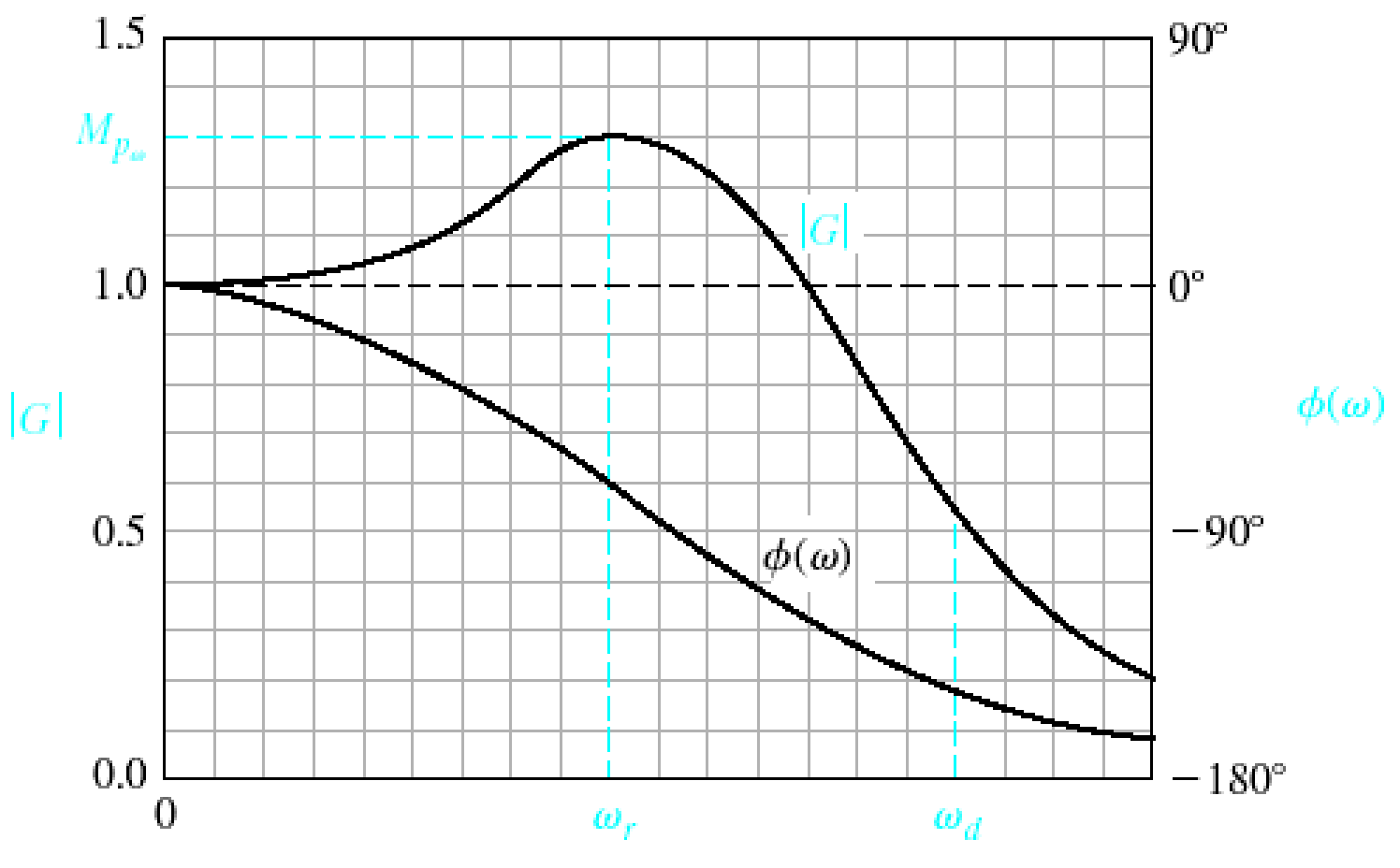

**Bode Plots – Complex Poles**

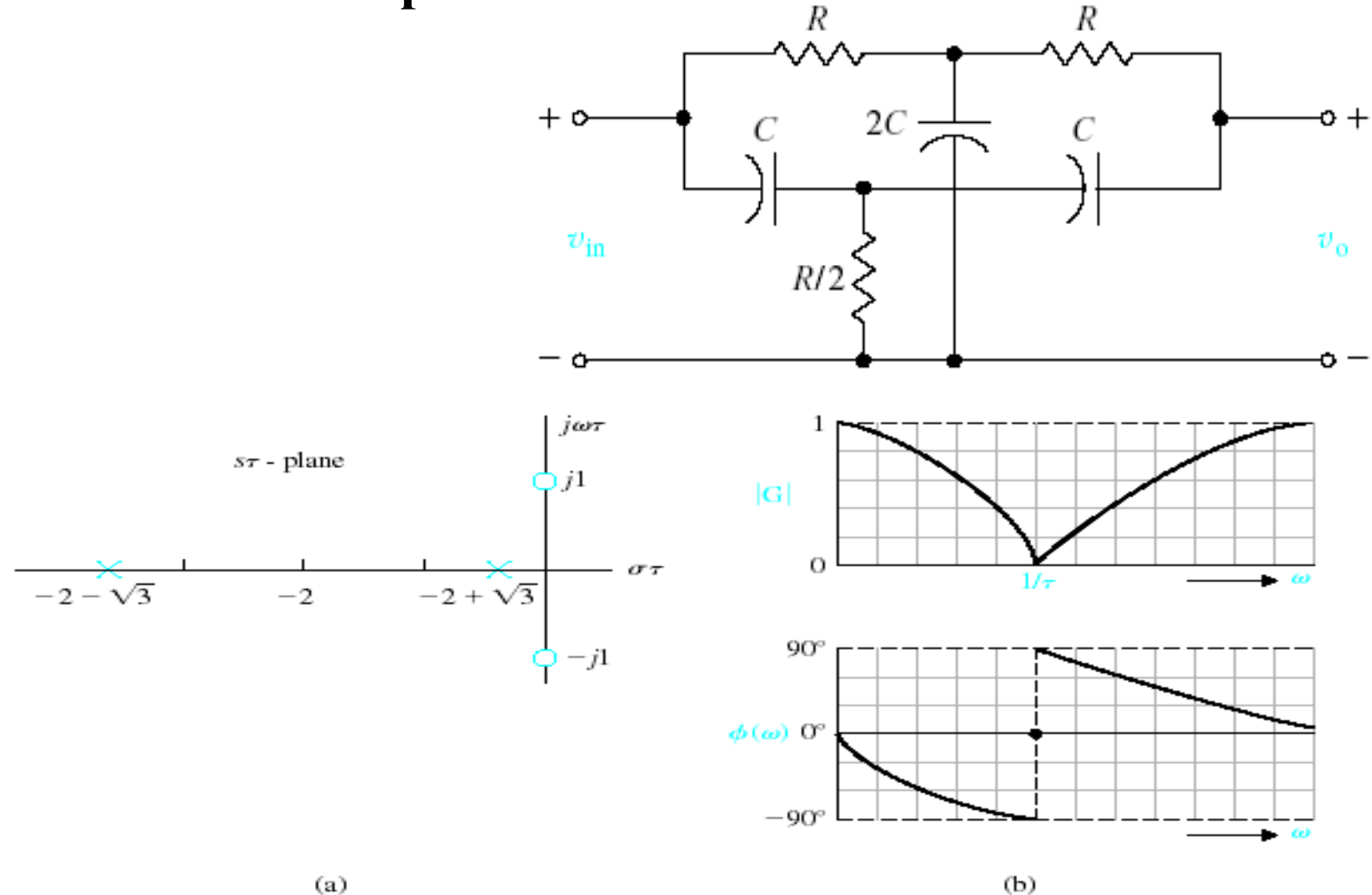

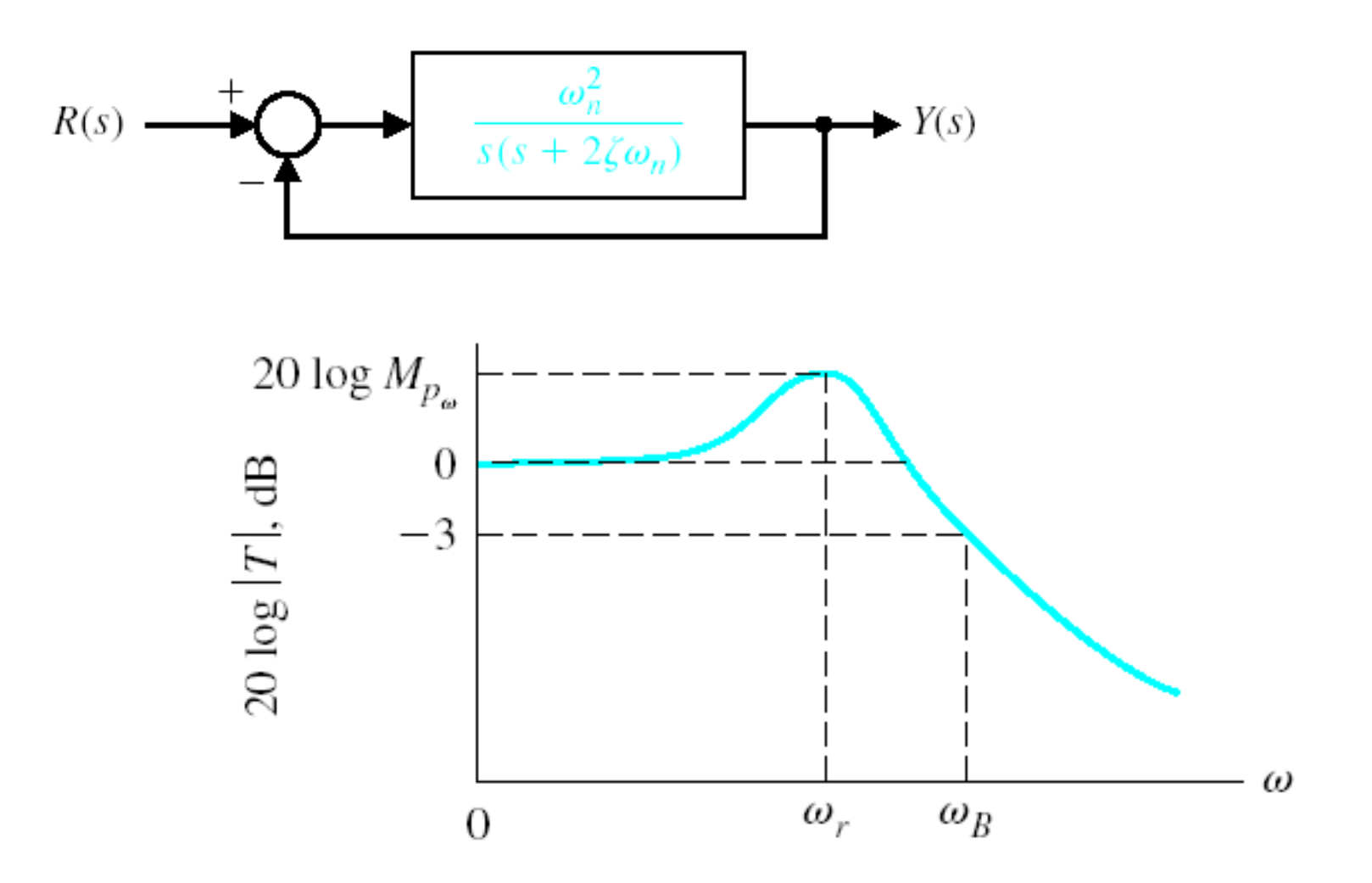

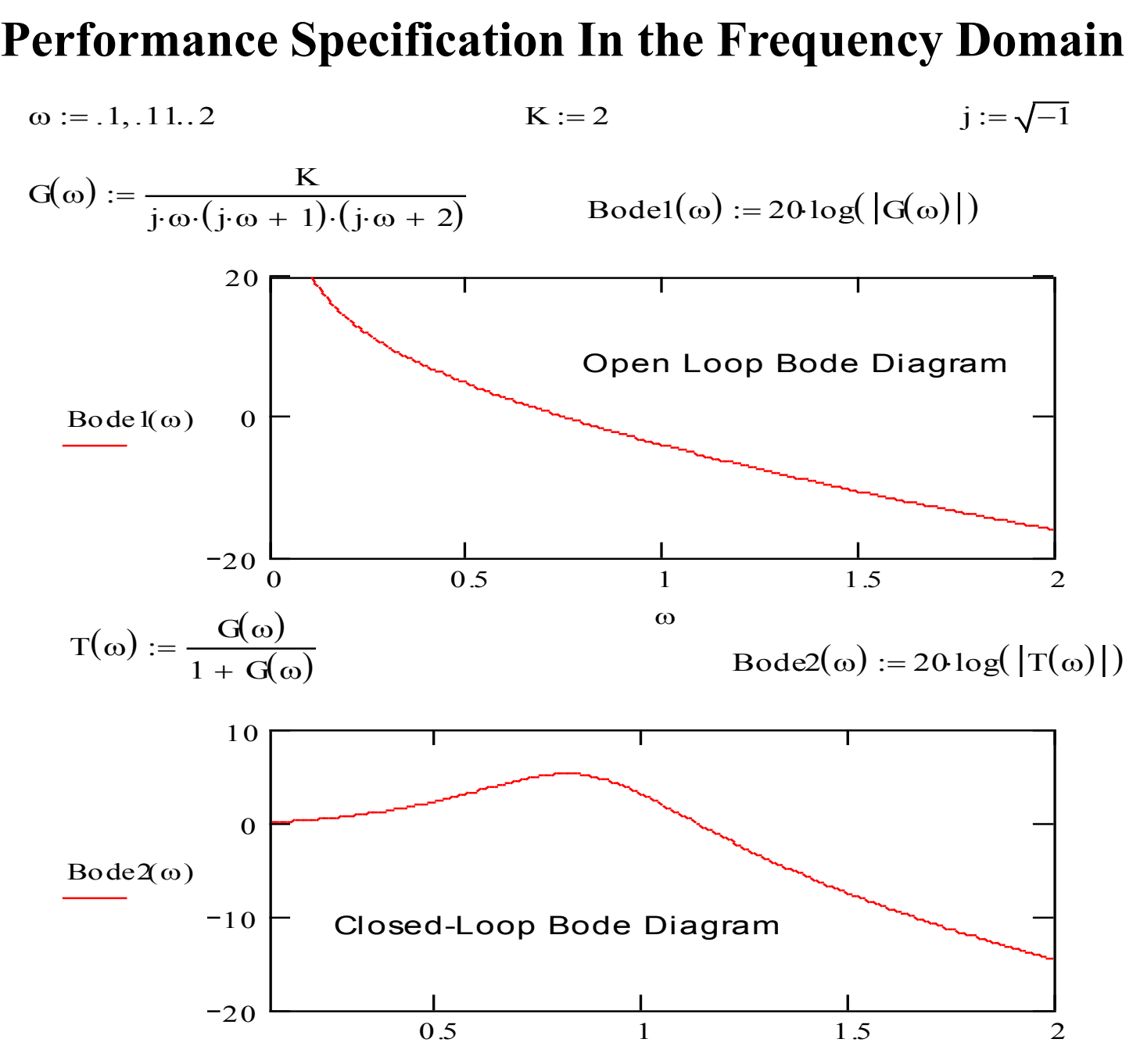

 $w := 4$ 

Finding the Resonance Frequency Given

Given<br>20 log( $|T(w)|$ ) = 5.282

 $20 log(|T(w)|) = 5.282$ <br>wr := Find(w) wr = 0.813  $wr := Find(w)$ <br>Mpw  $:= 1$ 

#### Given

 $20 \log(Mpw) = 5.282$  Finding Maximum value of the frequency responsion  $20 log(Mpw) = 5.282$  Finding M<br>Mpw := Find(Mpw) Mpw = 1.837

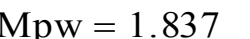

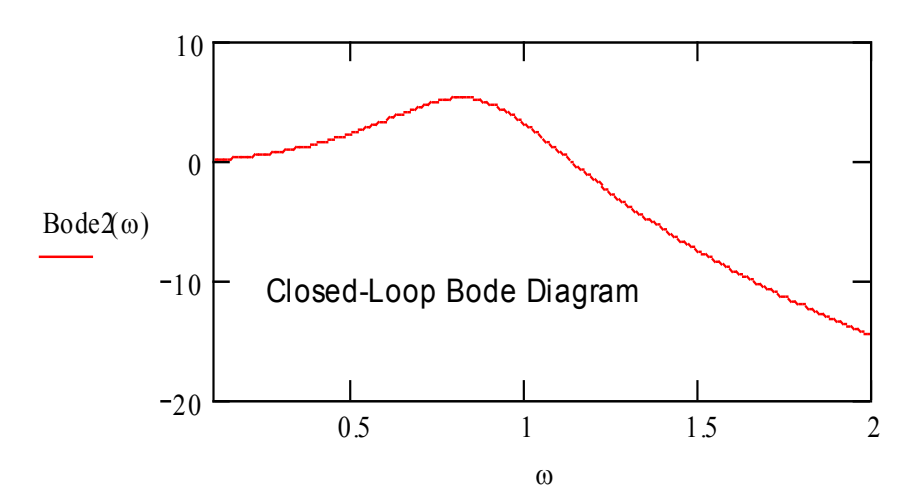

Assume that the system has dominant second-order root

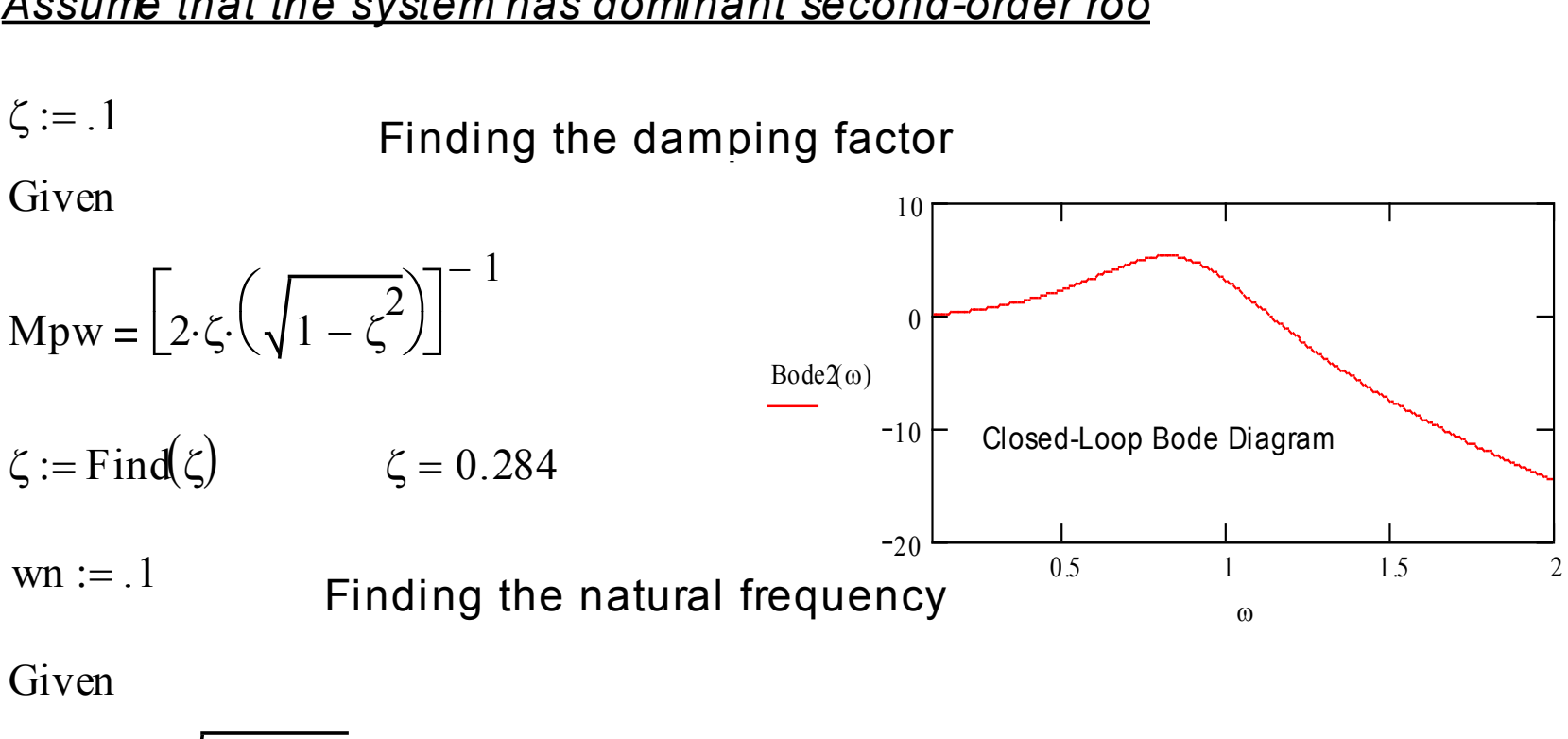

 $wr = wn \cdot \sqrt{1 - 2 \cdot \zeta}$ 2  $\cdot\sqrt{1-2}$ 

wr = wn· $\sqrt{1 - 2.6}$ <br>wn := Find(wn) wn = 0.888

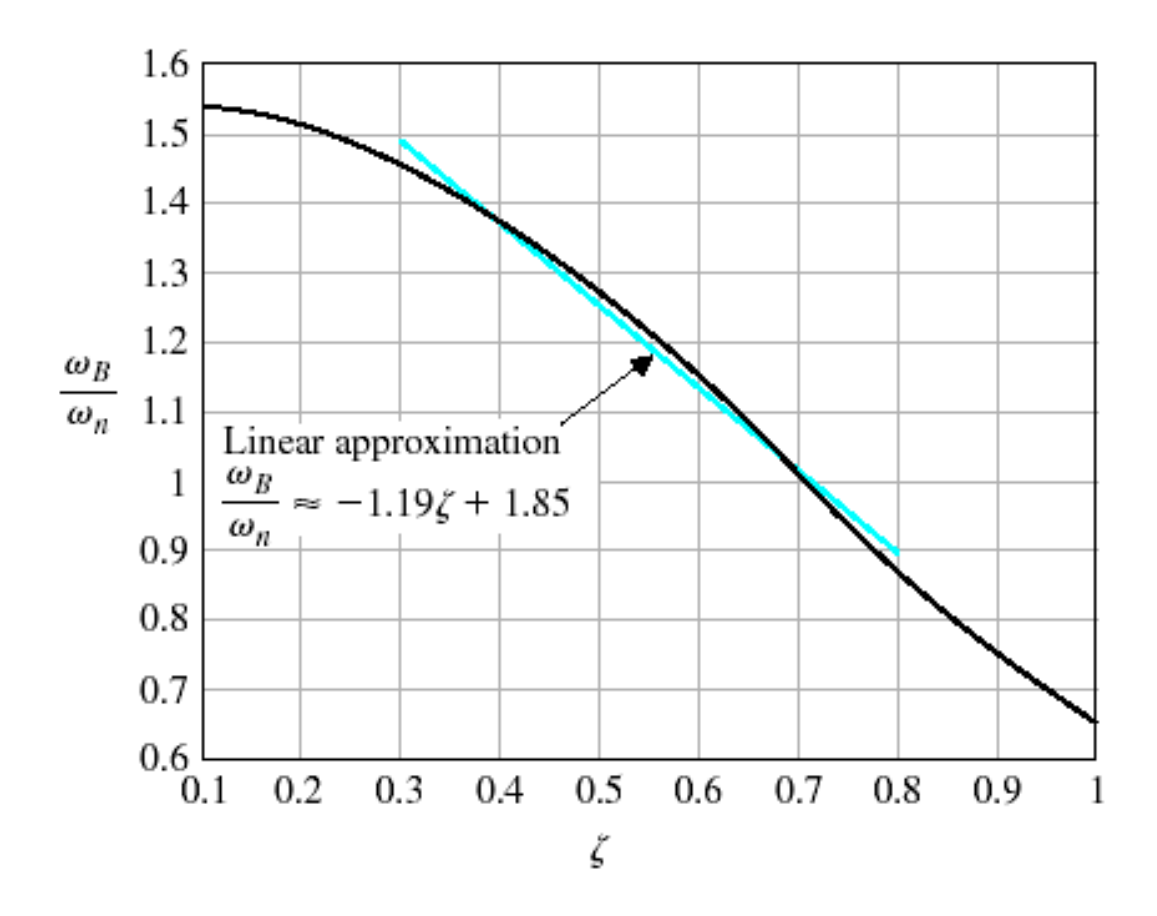

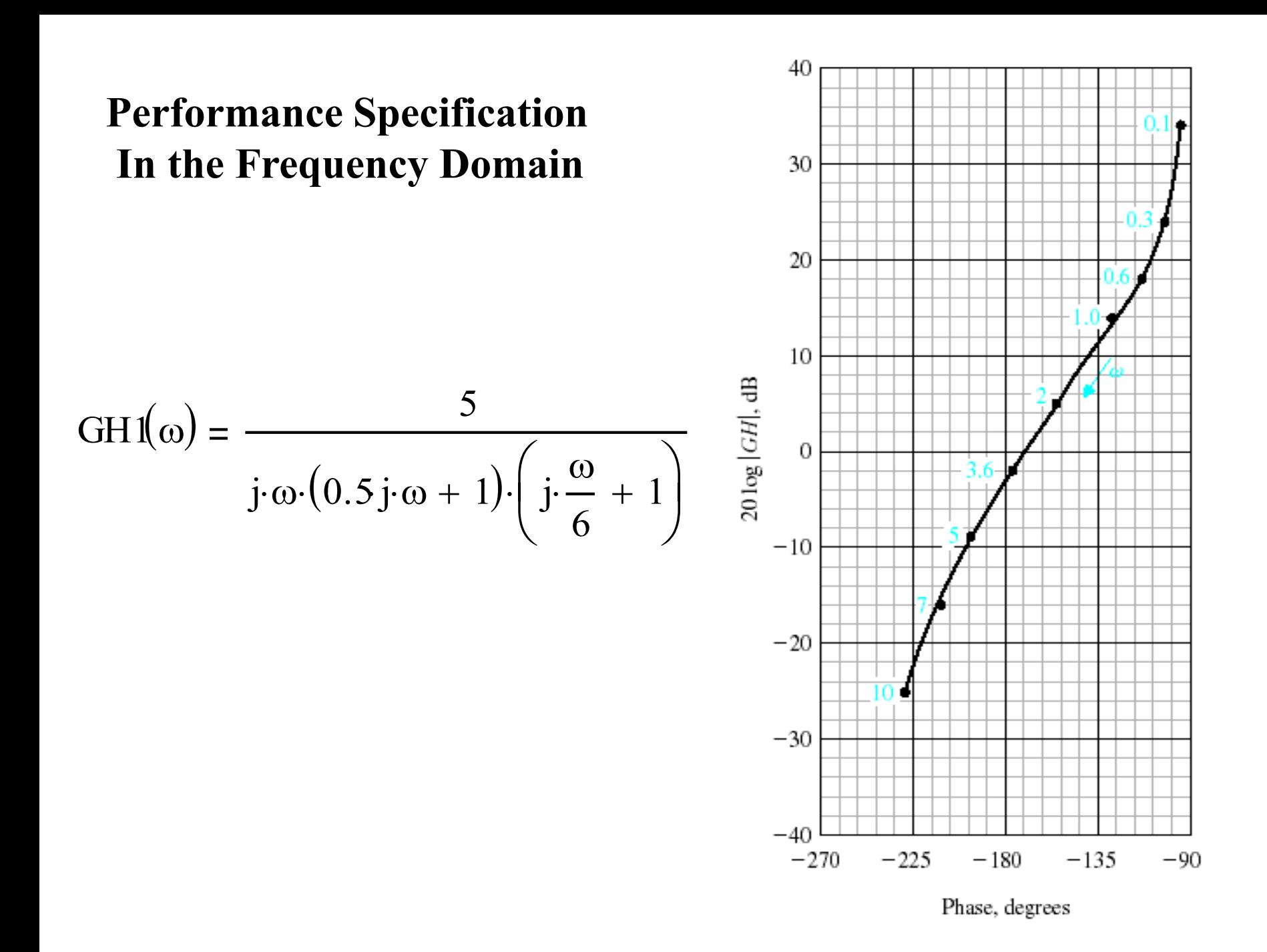

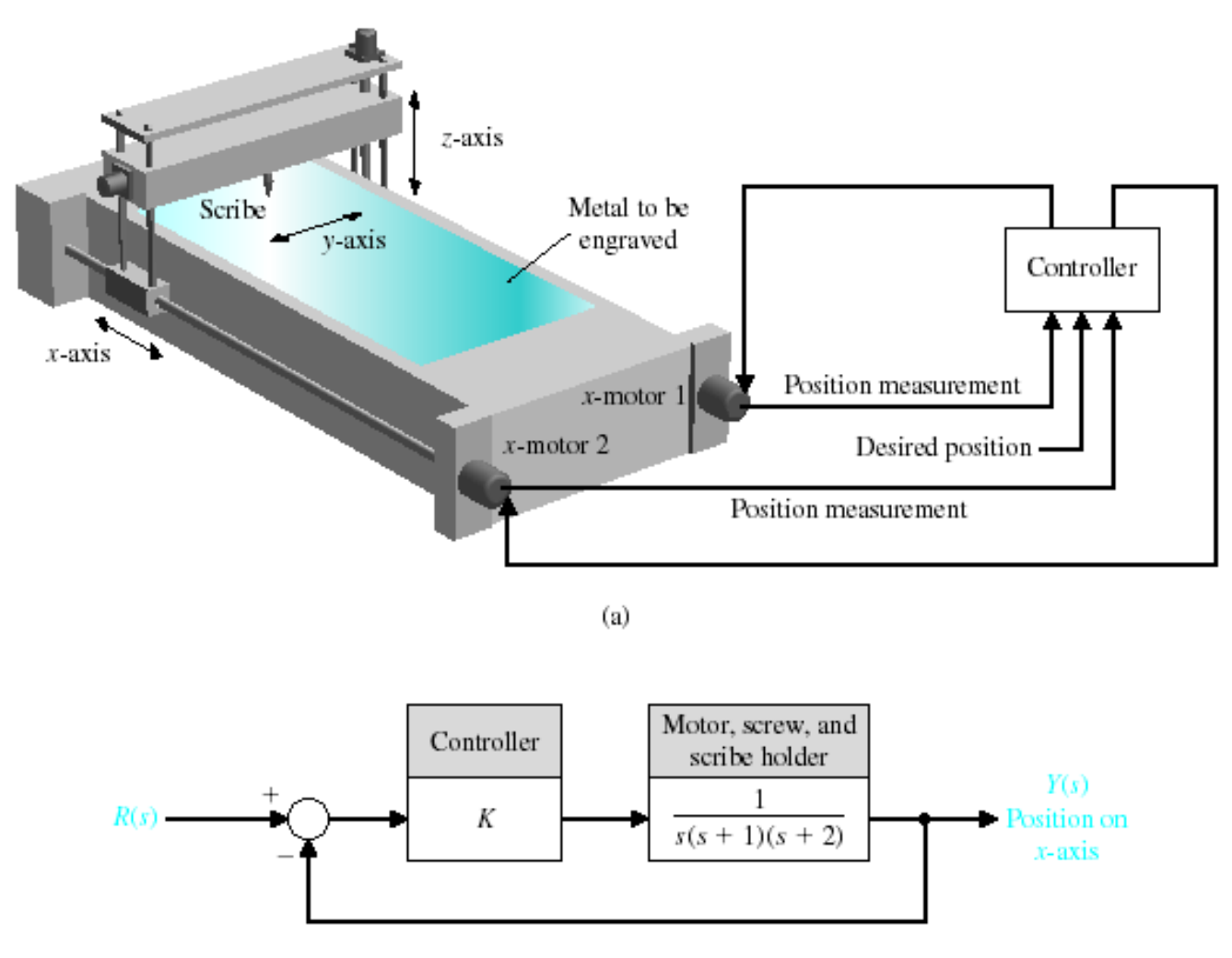

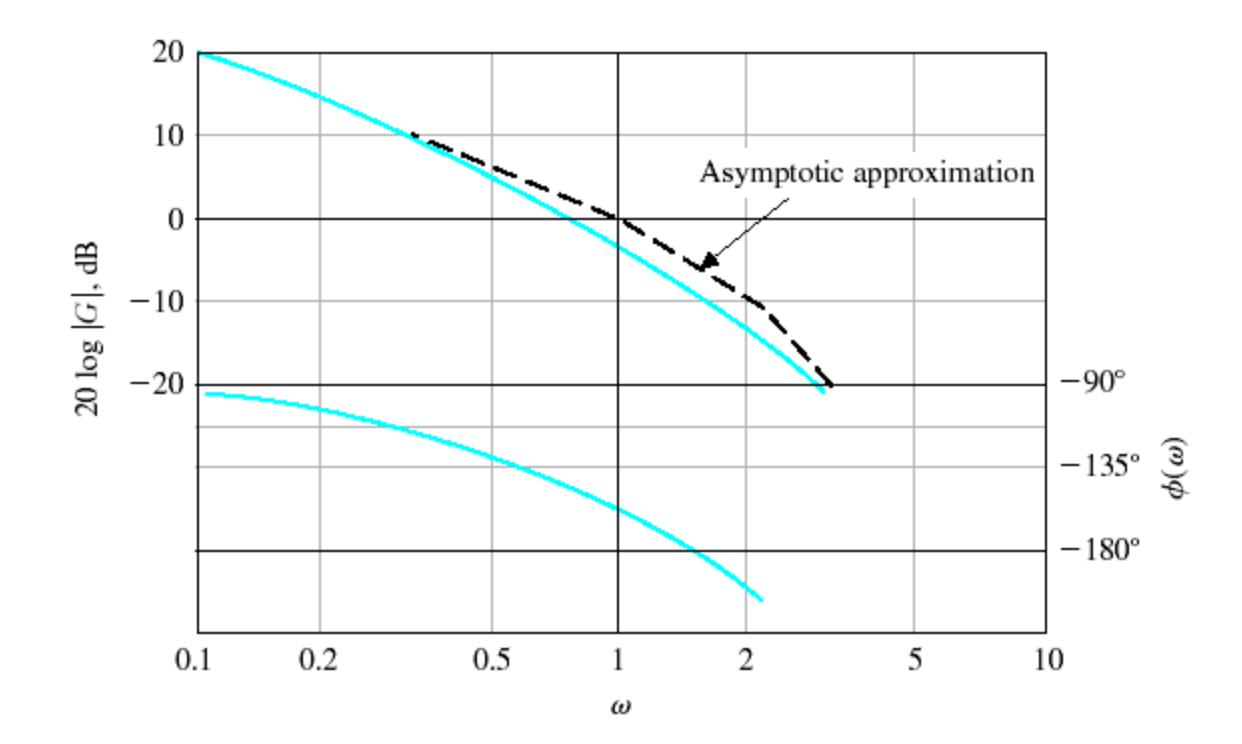

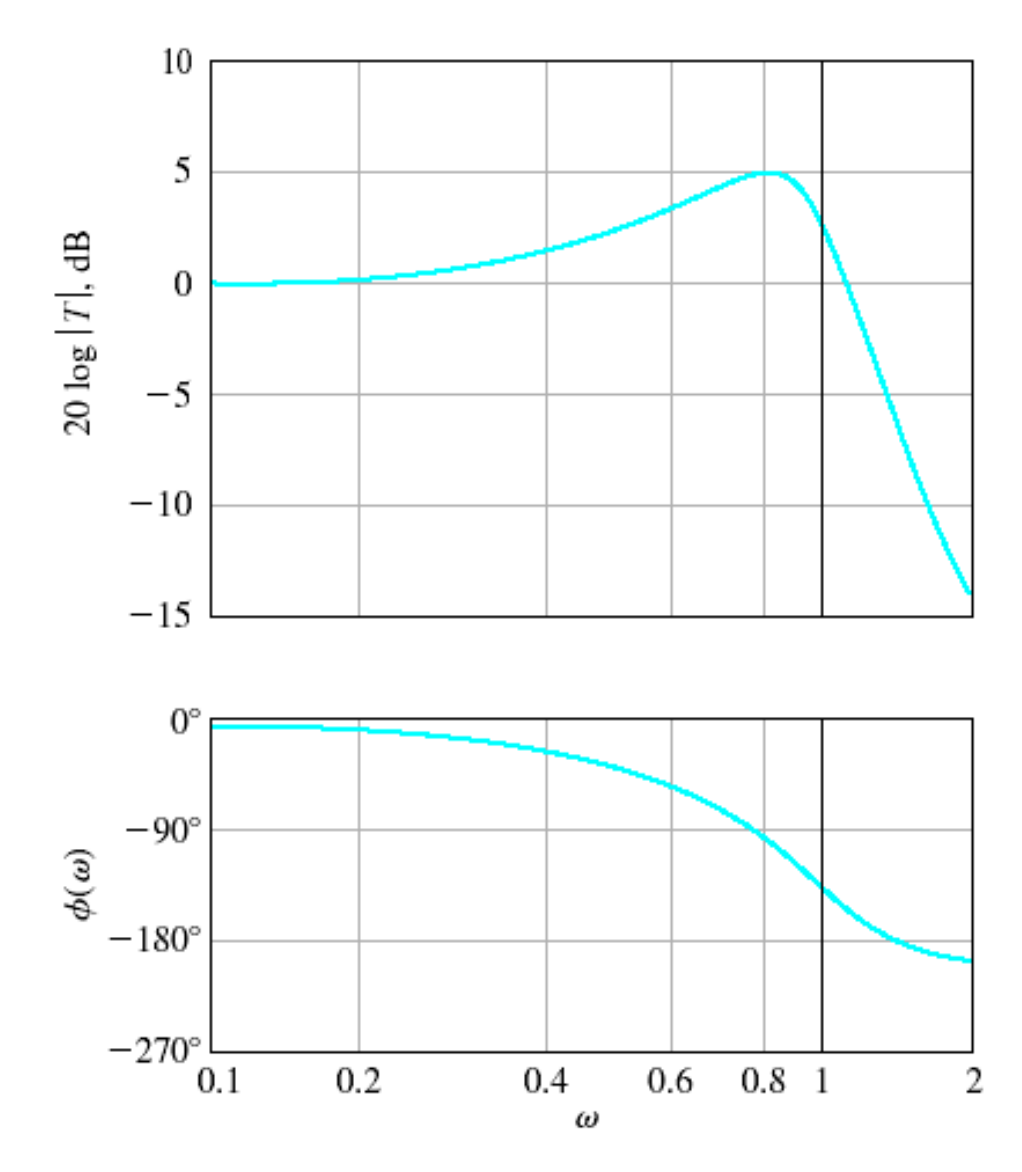